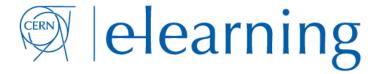

## How to book Webcast or simply Recording for an event in Indico.

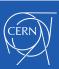